<u>PROCRAMACIÓN I. LABORATORIO.</u> SESIÓN 5.A), 2 DE NOVIEMBRE DE 2020 EMPEZANDO A

¿PROGRAMAR?

3ª PARTE

Diseñar el programa realizado por cada alumno e identificado o personalizado que eligiendo una de las múltiples maneras calcule los valores de la sucesión 1, -1, 1, - 1, … de acuerdo con los deseos del usuario. Comprobando que el usuario introduce correctamente los datos solicitados.

- 1. Nombre del perpetrador digo programador y del usuario.
- 2. Que sucesión elije la que empieza por uno o la que empieza por menos 1.
- 3. Quiere elegir los elementos a mostrar o prefiere que se haga la selección al azar.
	- a. En caso de elegir usted, ¿entre que dos números quiere que mueste en pantalla los elementos de la serie?
- 4. Que método quieres que emplee para resolver .

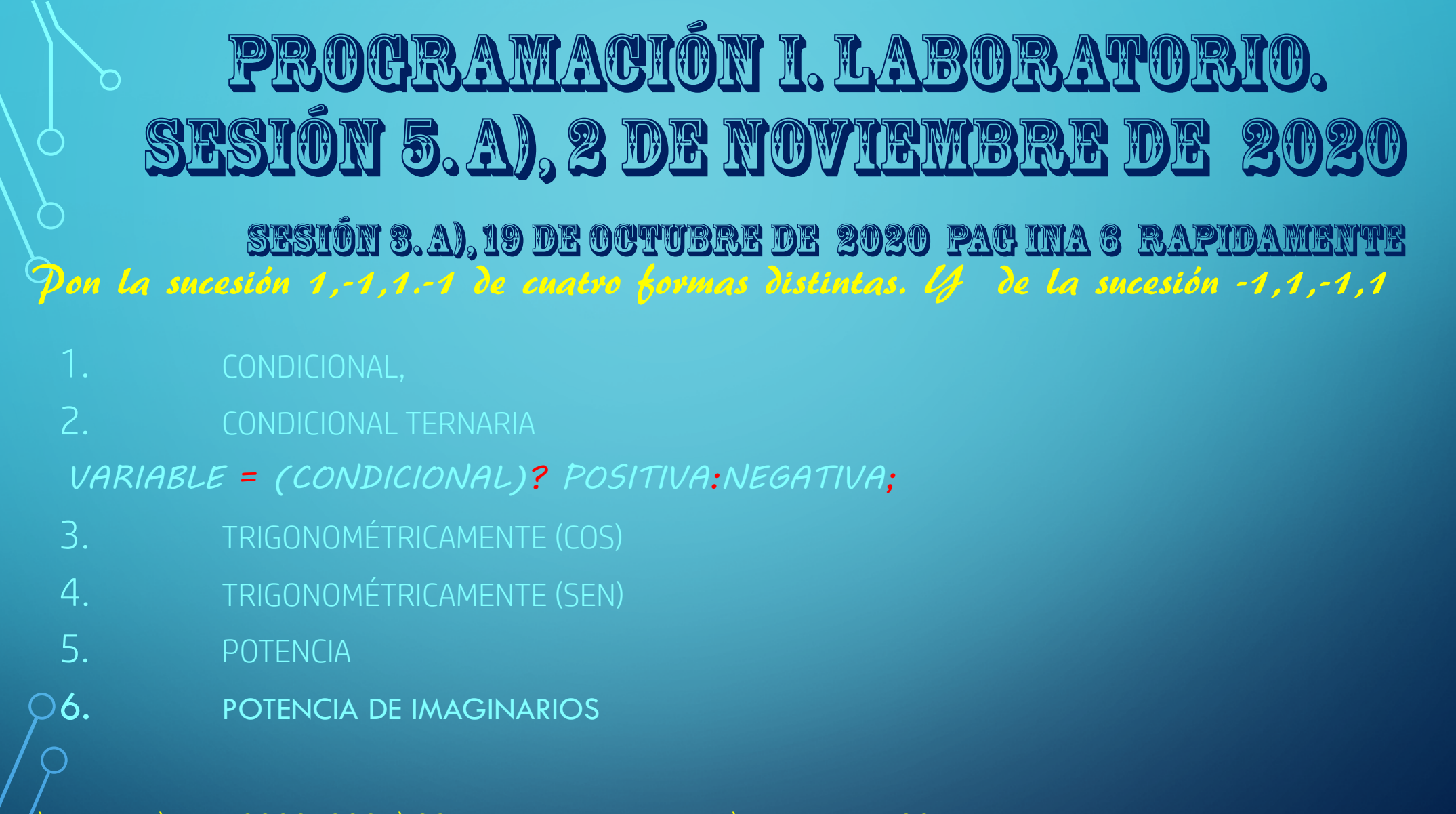

 $\Omega$ 

C:\Users\Vavier\Desktop\TPZ\_2020\_2021\00\_sesiones\_laboratorio\Sesion\_11\_02\_5\_primero\_sucesion\_uno\_menos\_uno.cpp

PROGRAMACIÓN I. LABORATORIO. SESIÓN 5. A), 2 DE NOVIEMBRE DE 2020 [¿Cómo imprimir en los textos o string](https://es.stackoverflow.com/questions/59791/c%c3%b3mo-imprimir-caracteres-con-acentos-en-c) [caracteres con acentos usando dev](https://es.stackoverflow.com/questions/59791/c%c3%b3mo-imprimir-caracteres-con-acentos-en-c) c++?

- 1.  $\acute{\alpha}$   $\rightarrow$  printf("%c", 160);
	- $\acute{e}$   $\rightarrow$  printf("%c",130);
	- $i \rightarrow$  printf("%c", 161);
	- $6 \rightarrow$  printf("%c", 162);
	- $\acute{u}$   $\rightarrow$  printf("%c", 163);

2. usar las librerias wchar.h y locale.h y

llamar al la funcion setlocale con los argumemtos actuales LC\_ALL y ""

printf("ó á");  $\overline{\text{cout}} \ll \overline{\text{c}} \text{c}$  of  $\overline{\text{c}}$ ;

PROGRAMACIÓN I. LABORATORIO. SESIÓN 5. A), 2 DE NOVIEMBRE DE 2020 Aprender el funcionamiento de la entrada de datos por teclado y el manejo del tipo string de la libreria cstring

El tipo string no e un tipo simple sino compuesto. Son cadenas de texto (char \*) pero con un manejo tan sencillo como en otros lenguajes. Usando operadores de asignación y concatenadores de texto(+)

texto1 = texto2 + texto3 + " estas? "**;**

específicos y concatenadores de texto(+)

C:\Users\Javier\Desktop\TPZ\_2020\_2021\00\_sesiones\_labora torio\Sesion\_11\_02\_5\_3tercero\_string\_01.cpp

PROGRAMACIÓN I. LABORATORIO. SESIÓN 5. A), 2 DE NOVIEMBRE DE 2020 Manejo de setw, setprecision, fixed, setfill de la libreria iomanip

El tipo string no e un tipo simple sino compuesto. Son cadenas de texto (char \*) pero con un manejo tan sencillo como en otros lenguajes. Usando operadores de asignación y concatenadores de texto(+)

texto1 = texto2 + texto3 + " estas? "**;**

PROGRAMACIÓN I. LABORATORIO. SESIÓN 5. A), 2 DE NOVIEMBRE DE 2020 Aprender el manejo del tipo string de la libreria cstring

## str1.compare(str2)

Devolucion Relacion entre operantdos

Son iguales

El valor del primer caracter no concordante es menor o la longitud es menor. >0 El valor del primer caracter no concordante es mayor o la longitud es mayor. str1.compare(str2)

## PROGRAMACIÓN I. LABORATORIO. SESIÓN 5. A), 2 DE NOVIEMBRE DE 2020

DADO LA ABSCISA *X* Y LA ORDENADA *Y* DE UN PUNTO P, SE PIDE CALCULAR SU DISTANCIA *R* AL ORIGEN Y EL ÁNGULO *Θ* QUE FORMA CON EL EJE X. TRANSFORMAR LAS COORDENADAS DEL PUNTO P DE RECTANGULARES A POLARES

ESCRIBE UN PROGRAMA QUE CALCULE LA DISTANCIA ENTRE DOS PUNTOS

EN EL ESPACIO *R*2.

x=input('Abscisa x: '); y=input('Ordenada y: ');  $r = sqrt(x^2+y^2);$ if  $x>=0$  ${\rm theta}$ =atan(y/x); if y<0 theta=theta+2\*pi; } else

{ theta=atan( $y/x$ )+pi; fprintf('La distancia es %1.2f y el ángulo es %3.2f\n',r,theta\*180/pi)

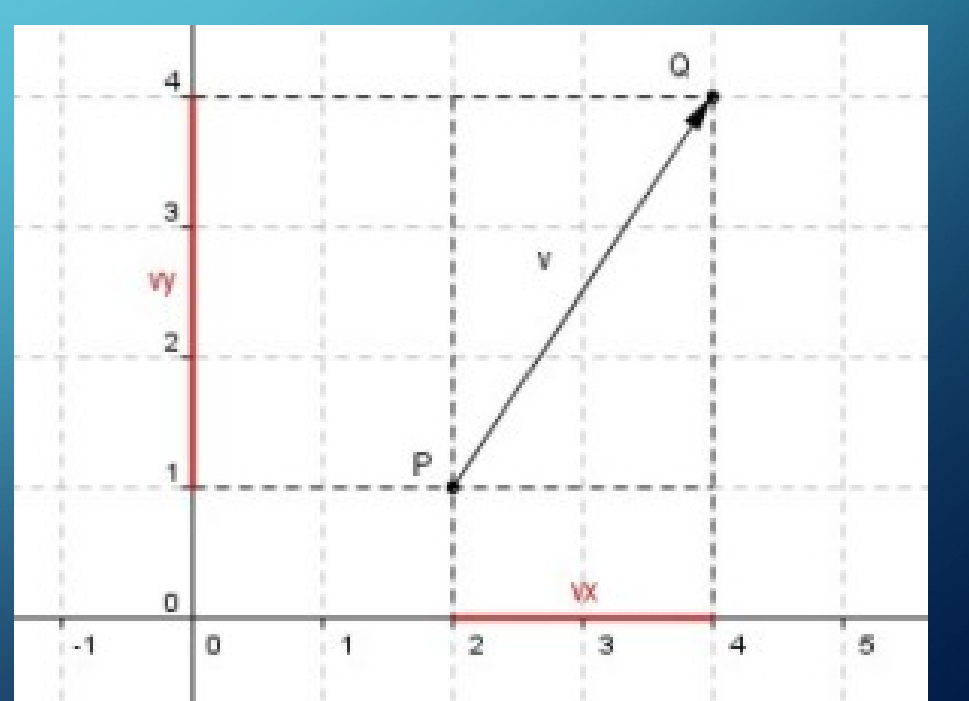

## PROCRAMACIÓN I. LABORATORIO. <u>SESIÓN 5. A), 2 DE NOVIEMBRE DE 2020</u>